### Министерство науки и высшего образования РФ Федеральное государственное автономное образовательное учреждение высшего образования «**СИБИРСКИЙ ФЕДЕРАЛЬНЫЙ УНИВЕРСИТЕТ**»

Институт космических и информационных технологий

институт

Вычислительная техника

кафедра

### УТВЕРЖДАЮ Заведующий кафедрой О. В. Непомнящий подпись инициалы, фамилия  $\begin{array}{ccccc} \left\langle \left\langle \right\rangle \right\rangle & \left\langle \left\langle \right\rangle \right\rangle & \left\langle \left\langle \right\rangle \right\rangle & \left\langle \left\langle \right\rangle \right\rangle & \left\langle \left\langle \right\rangle \right\rangle & \left\langle \left\langle \right\rangle \right\rangle & \left\langle \left\langle \right\rangle \right\rangle & \left\langle \left\langle \right\rangle \right\rangle & \left\langle \left\langle \right\rangle \right\rangle & \left\langle \left\langle \right\rangle \right\rangle & \left\langle \left\langle \right\rangle \right\rangle & \left\langle \left\langle \right\rangle \right\rangle & \left\langle \left\langle$

# **БАКАЛАВРСКАЯ РАБОТА**

09.03.01 Информатика и вычислительная техника

код – наименование направления

Подготовка банка тестовых заданий в системе электронного обучения СФУ тема

канд.техн.наук

Руководитель

подпись, дата

должность, ученая степень инициалы, фамилия

доцент А. И. Постников

подпись, дата

Выпускник П. П. Донсков

инициалы, фамилия

Красноярск 2022

## Министерство науки и высшего образования РФ Федеральное государственное автономное образовательное учреждение высшего образования «**СИБИРСКИЙ ФЕДЕРАЛЬНЫЙ УНИВЕРСИТЕТ**»

Институт космических и информационных технологий

институт Вычислительная техника

кафедра

#### УТВЕРЖДАЮ Заведующий кафедрой О. В. Непомнящий подпись инициалы, фамилия « $\_\,$ » $\_\,$  20  $\_\,$  г.

## **ЗАДАНИЕ НА ВЫПУСКНУЮ КВАЛИФИКАЦИОННУЮ РАБОТУ в форме бакалаврской работы**

Красноярск 2022

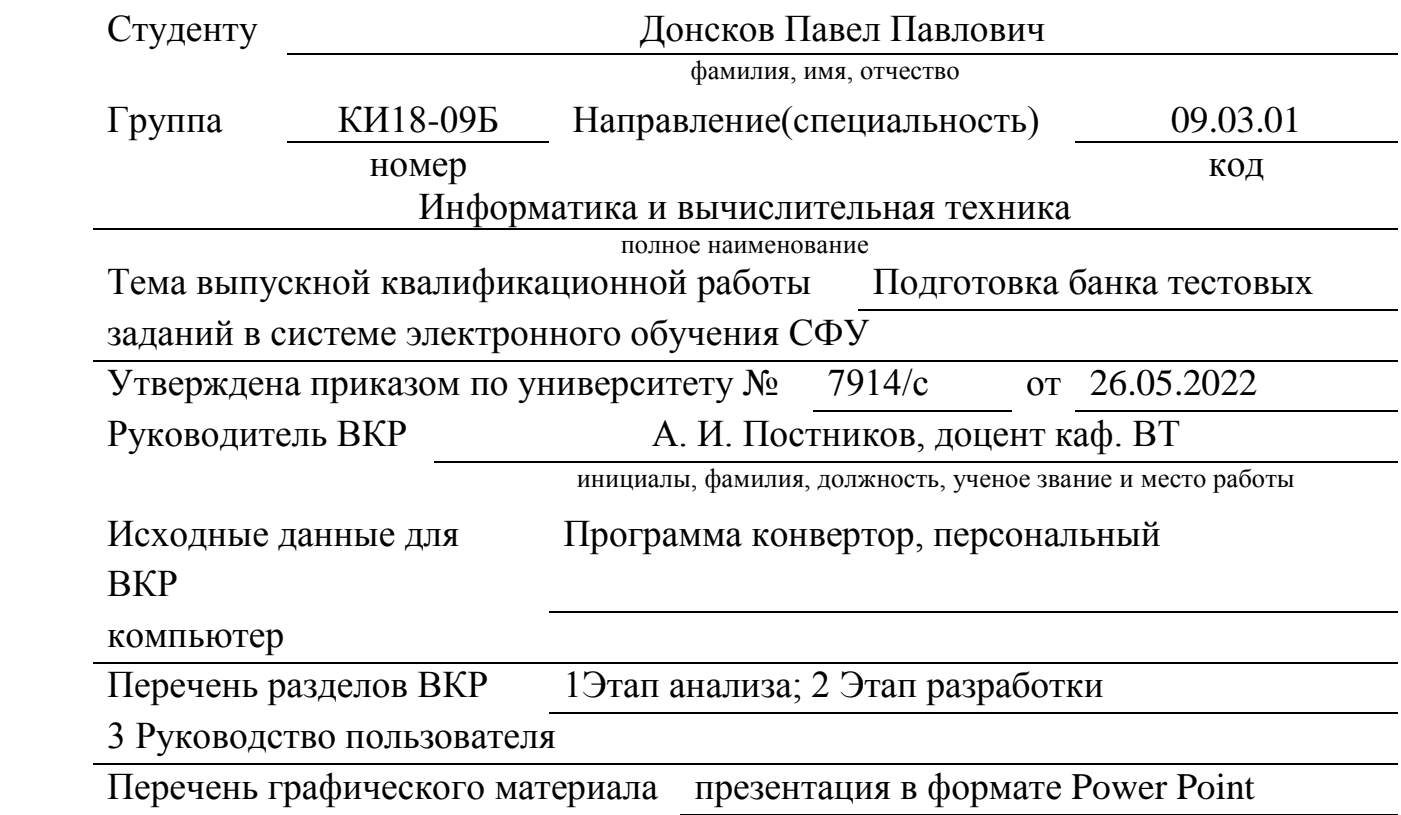

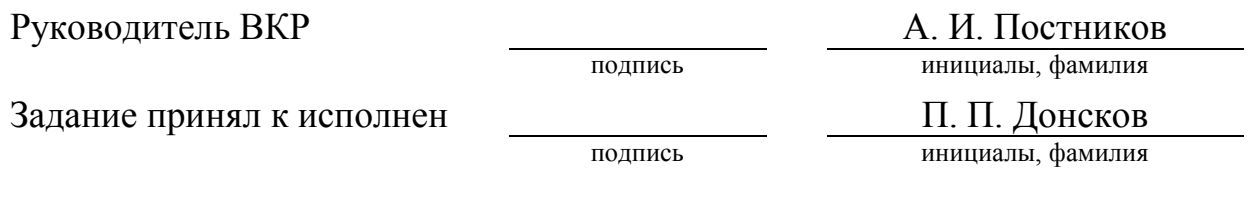

 $\alpha \sim 20$   $\Gamma$ .

## **РЕФЕРАТ**

Настоящий курсовой проект посвящен разработке программе для подготовки банка тестовых заданий в системе электронного обучения СФУ.

Данная пояснительная записка к курсовому проекту содержит 26 страницы текста, 9 иллюстраций.

ПРОГРАММНОЕ ОБЕСПЕЧЕНИЕ, JAVA, MOODLE, КОД, ПРО-ГРАММИРОВАНИЕ.

Цель курсового проекта – разработка программы для подготовки банка тестовых заданий в системе электронного обучения СФУ

Задачи, решённые в процессе курсового проектирования:

- Анализ прототипа
- Разработка структуры
- Анализ xml формата
- Анализ системы Moodle

# СОДЕРЖАНИЕ

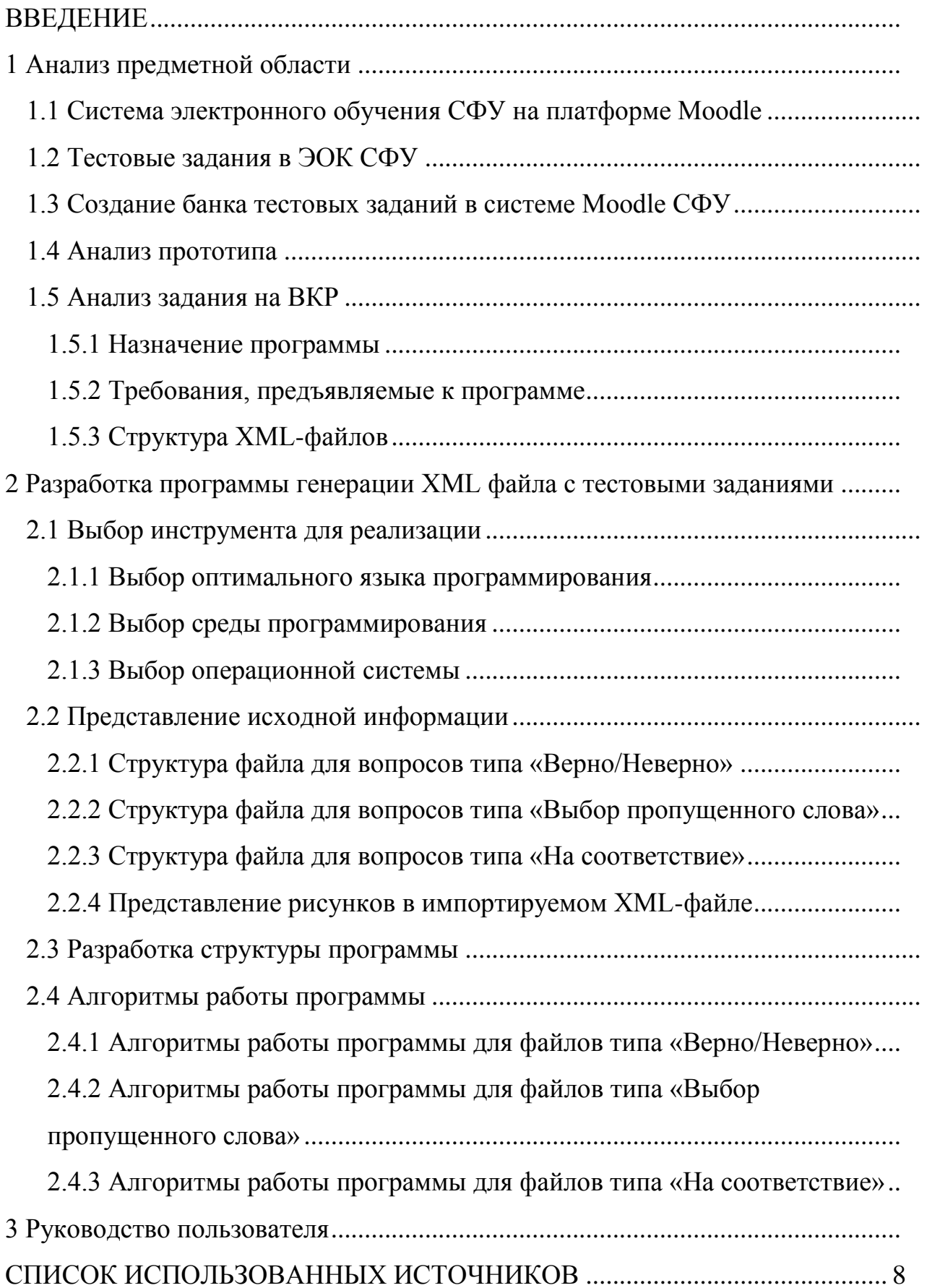

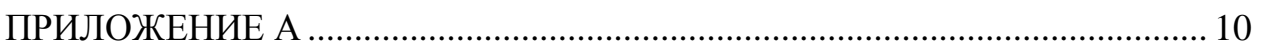

<span id="page-6-0"></span>Изъято 22 страницы

## **СПИСОК ИСПОЛЬЗОВАННЫХ ИСТОЧНИКОВ**

1. Обучающая среда Moodle [Электронный ресурс] – Режим доступа: [http://docs.altlinux.org/current/school\\_server/moodle/index.html.](http://docs.altlinux.org/current/school_server/moodle/index.html)

2. Проекты федеральных государственных стандартов высшего профессионального образования [Электронный ресурс] . – Режим доступа: [http://mon.gov.ru/pro/fgos/.](http://mon.gov.ru/pro/fgos/)

3. Анисимов, А. М. Работа в системе дистанционного обучения Moodle: Учебное пособие. / А. М. Анисимов. – Харьков: ХНАГХ, 2009. – 292c.

4. Просто о сложном: Moodle и не только. [Электронный ресурс] – Режим доступа: http://teacherdo.ru/.

5. Официальный сайт разработчиков Java. [Электронный ресурс] – http://java.com

### ПРИЛОЖЕНИЕ А

<span id="page-8-0"></span>Код основного файла main.java

```
final JButton CreateButtonmch = new JButton("Множественный выбор");
CreateButtonmch.setEnabled(false);
 final JButton CreateButtontf = new JButton("Верно/Неверно");
CreateButtontf.setEnabled(false);
 final JButton CreateButtongs = new JButton("Выбор пропущеного");
CreateButtongs.setEnabled(false);
 final JButton CreateButtonmt = new JButton("На соответствие");
 CreateButtonmt.setEnabled(false);
CreateButtontf.addActionListener(new ActionListener() {
       public void actionPerformed(ActionEvent event) {
              int f = 0;
              try \{f = truefalse.encodeXML(PathField.getText(), SaveDirectoryField.getText(), DirectoryField.getText()
                                    SavenameField.getText());
              } catch (FileNotFoundException e) {
                     e.printStackTrace();
              } catch (SAXException e)
                     e.printStackTrace();
              } catch (IOException e) {
                     e.printStackTrace();
              } catch (ParserConfigurationException e) {
                     e.printStackTrace();
              ٦
              if (f == 0) {
                     JOptionPane.showMessageDialog(null,
                                    "Файл создан и сохранен в каталоге: " + SaveDirectoryField.getText());
                     try {
                            Thread.sleep(100);
                     } catch (InterruptedException e) {
                            e.printStackTrace();
                     Þ
                     frame1.dispose();
              \mathcal{E}\mathcal{Y}
```
 $\mathcal{Y}$ 

### Код фала создание теста Верно/неверно

```
if (!quest.question_image.isEmpty()) {
        BufferedImage bimg = null;try {
                bimg = ImageIO.read(new File(imagepath.concat("/").concat(quest.question_image)));
        } catch (FileNotFoundException ex) {
                JOptionPane.showMessageDialog(null, "Файл изображения для вопроса не найден!");
        } catch (IOException e) {
                JOptionPane.showMessageDialog(null,
                                 "Файл" + quest.question_image + " не найден! " + "Вопрос номер " + quest.number);
                flag++;Þ
        String width = Integer.toString(bimg.getWidth());
        String height = Integer.toString(bimg.getHeight());
        buf = "<p><img src=\"@@PLUGINFILE@@/";
        if (!quest.question_text.isEmpty())
                buf = buf.replaceFirst(">", ">" + quest.question_text);
        buf += quest.question_image;<br>buf += "\" alt=\"\" width=\"" + width + "\" height=\"" + height + "\" /></p>";
        textEL1.appendChild(document.createCDATASection(buf));// !
        questiontextEL.appendChild(textEL1);
        Element fileEL1 = document.createElement("file");
        Attr fileEL1attr = document.createAttribute("name");
        fileEL1attr.setValue(quest.question_image);
        fileEL1.setAttributeNode(fileEL1attr);
        Attr fileEL1attr1 = document.createAttribute("encoding");
        fileEL1attr1.setValue("base64");// ?
        fileEL1.setAttributeNode(fileEL1attr1);
        fileEL1.appendChild(document
                         .createTextNode(encodeBase64.getBase64(imagepath.concat("/").concat(quest.question_image))));
        questiontextEL.appendChild(fileEL1);
} else \{but = "<p>",
        buf += quest.question_text;
        buf += "\langle/p>";
        textEL1.appendChild(document.createCDATASection(buf));
        questiontextEL.appendChild(textEL1);
\mathcal{E}
```
# Министерство науки и высшего образования РФ Федеральное государственное автономное образовательное учреждение высшего образования **\* «СИБИРСКИЙ ФЕДЕРАЛЬНЫЙ УНИВЕРСИТЕТ»**

Институт космических и информационных технологий

институт

Вычислительная техника

кафедра

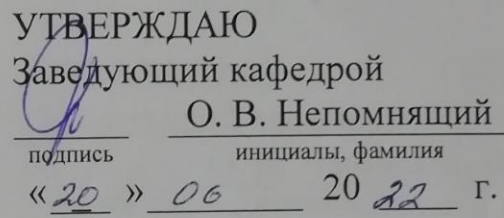

## БАКАЛАВРСКАЯ РАБОТА

09.03.01 Информатика и вычислительная техника

код - наименование направления

Подготовка банка тестовых заданий в системе электронного обучения СФУ тема

over

 $22.06.22$ канд. техн. наук доцент кафедры ВТ

Руководитель

подпись, дата

должность, ученая степень

А. И. Постников

инициалы, фамилия

П. П. Донсков

инициалы, фамилия

подпись, дата

Нормоконтролер

Выпускник

 $\frac{1}{1-\log n}$ 

low подпись, дата

22. С. АЗдоцент кафедры ВТ должность, ученая степень

канд. техн. наук

А. И. Постников

инициалы, фамилия

Красноярск 2022